Natália Alves Machado, Paulo Simeão Carvalho Faculdade de Ciências da Universidade do Porto, IFIMUP-IN

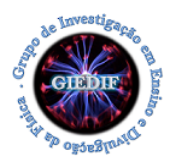

## **A.L. 2.1 – Características de uma pilha**

Esta atividade experimental possibilita determinar as características de uma pilha a partir da sua curva característica.

● *Roteiro de exploração da Simulação da Atividade Experimental Virtual (AEV)*

Para esta atividade experimental é utilizada a simulação: "Kit para Montar Circuito DC". Esta simulação é complementar à atividade experimental, permitindo visualizar e estudar relações básicas de eletricidade ao construir um circuito elétrico simples.

- 1. Corre a simulação "Kit para Montar Circuito DC" (https://bit.ly/2JEJoOb) e posteriormente, escolhe a opção "Lab".
- 2. Monta um circuito semelhante ao que está representado no esquema abaixo (figura 1).

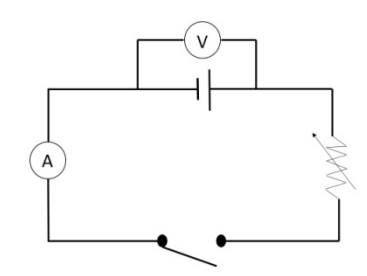

Figura 1: Representação esquemática do circuito a ser montado.

- 3. Descreve, de forma detalhada, quais os elementos que usaste na montagem do circuito e o que podes medir experimentalmente com os instrumentos virtuais.
- 4. Fecha o interruptor e a seguir clica no resistor; ao aparecer a barra para mudar a sua resistência, altera estes valores e para cada caso, mede a corrente elétrica e a tensão elétrica indicada nos instrumentos de medição. O que acontece com o valor da corrente elétrica e da tensão elétrica do circuito quando o valor da resistência aumenta? E quando o valor da resistência elétrica diminui?
- 5. Na barra "Resistência da bateria", localizada na parte lateral direita, escolhe o valor de 3 Ω. O que ocorre com os valores de tensão elétrica e de corrente elétrica do circuito?

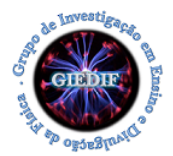

- 6. Quais as características da bateria (fonte DC) escolhida? Indica os valores e os nomes de cada uma dessas grandezas.
- 7. Mede pelo menos 5 pares de valores de tensão elétrica *U* e corrente elétrica *I*, usando a bateria nas condições indicadas (ponto 5) e variando a resistência *R* do resistor. Representa graficamente  $U=U(I).$
- 8. Utilizando a equação característica da tensão nos terminais de um gerador  $U = \mathbf{\mathcal{E}} r.I$ , obtém por método gráfico o valor da resistência interna da bateria e compara-o com o valor conhecido.